## Seminario - Cultura digitale

## **Trovare lavoro con i social network - Webinar Online**

Codice attività: ATT\_1417

**Dove:** Webinar Online | Regione Emilia Romagna - Viale Aldo Moro 30, 40127 Bologna (BO)

**Quando:** dal 20/01/2021 al 20/01/2021

**Docente:** Damiana Aguiari

**Altre informazioni:**

Mercoledì 20 Gennaio – ore 18-19,30

Webinar "Trovare lavoro con i social network" con la giornalista ed esperta di comunicazione sociale e digitale Anna Rosa Martino

Di cosa parleremo?

L'avvento dell'era digitale ha portato un forte cambiamento anche nel campo della ricerca e della selezione del personale, che sempre più avviene attraverso i social. Ecco perché sapersi muovere su queste piattaforme è diventato indispensabile.

Il lavoratore ha l'opportunità di conoscere molto meglio la realtà per cui si candida prima di un eventuale colloquio e di creare una propria presenza online utile alla presentazione di sè ai datori di lavoro.

Governare le dinamiche per cercare attivamente lavoro e promuoversi al meglio in Rete può rappresentare quindi oggi un vantaggio competitivo.

Il webinar sarà attivato al raggiungimento di un numero minimo di adesioni: per partecipare compilare il modulo online disponibile all'indirizzo <https://bit.ly/PANEEINTERNET2021>

Per partecipare ai webinar occorre avere un computer, uno smartphone o un tablet e una connessione Internet:

Se si usa un dispositivo Android o iOS (smartphone o tablet), bisogna scaricare l'app gratuita Zoom Cloud Meetings da Google Play Store o Apple App Store e quindi – il giorno e all'orario di inizio del webinar – collegarsi al link: <https://bit.ly/webinarPeI>

Se si usa un computer, il giorno e all'orario di inizio del webinar basta aprire un browser (preferibilmente Google Chrome) e collegarsi al link<https://bit.ly/webinarPeI> : vi verrà chiesto se visualizzare il webinar

direttamente sul browser o scaricare l'applicazione ("download and run Zoom")

A questo link potete scaricare le istruzioni per l'utilizzo della piattaforma Zoom https://bit.ly/istruzioniZoom

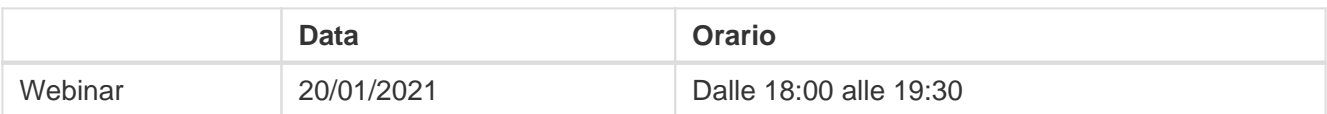